### **Ecological modelling with Simile**

1

#### **Lecture 4 Part A: Conditional submodels Part B: Association submodels**

Robert Muetzelfeldt Jasper Taylor Jonathan Massheder

www.simulistics.com

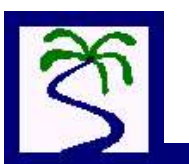

Feb 2006

# **Part A Conditional submodels**

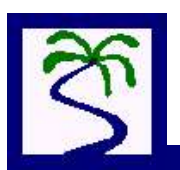

# **What are conditional submodels used for?**

A particular subsystem that may or may not be present e.g.:

- In different instances (forest on land)
- at different times (seasonal plants)
- for different conditions (plankton in ocean)

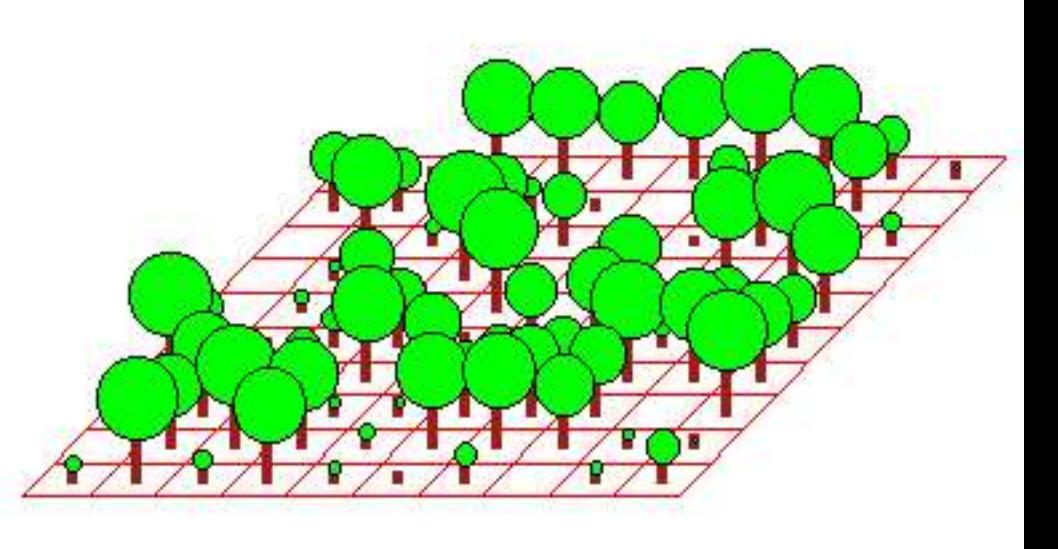

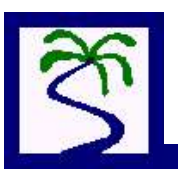

# **How do we set one up?**

- A submodel with a 'condition' component
- Square box with '?' on
- Equation is boolean, like what comes after 'if'
- Submodel can have dimensions, but must not be a population
- Diagram has '...' notation

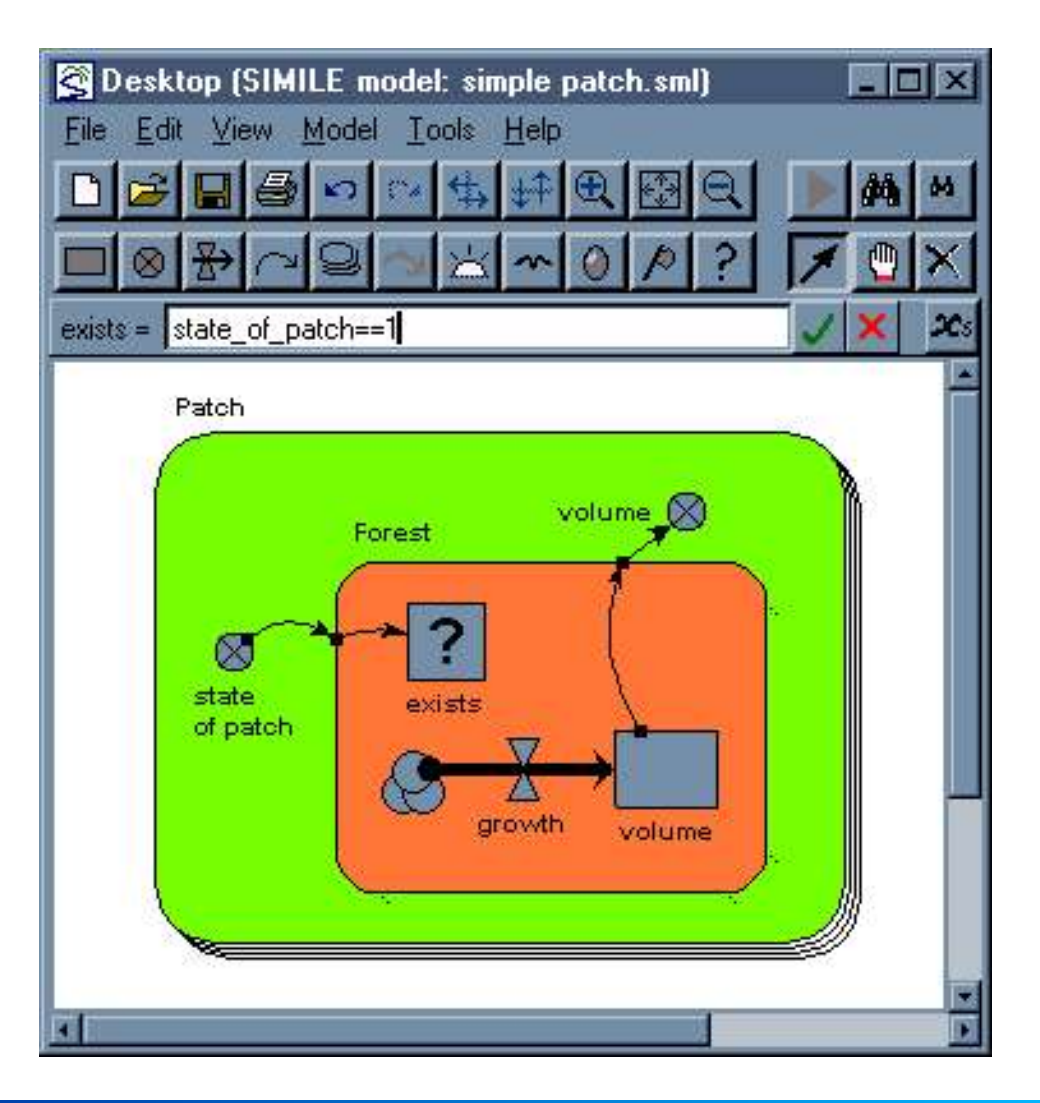

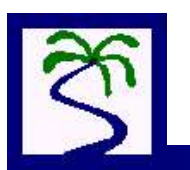

#### 5 **Using variable-membership models**

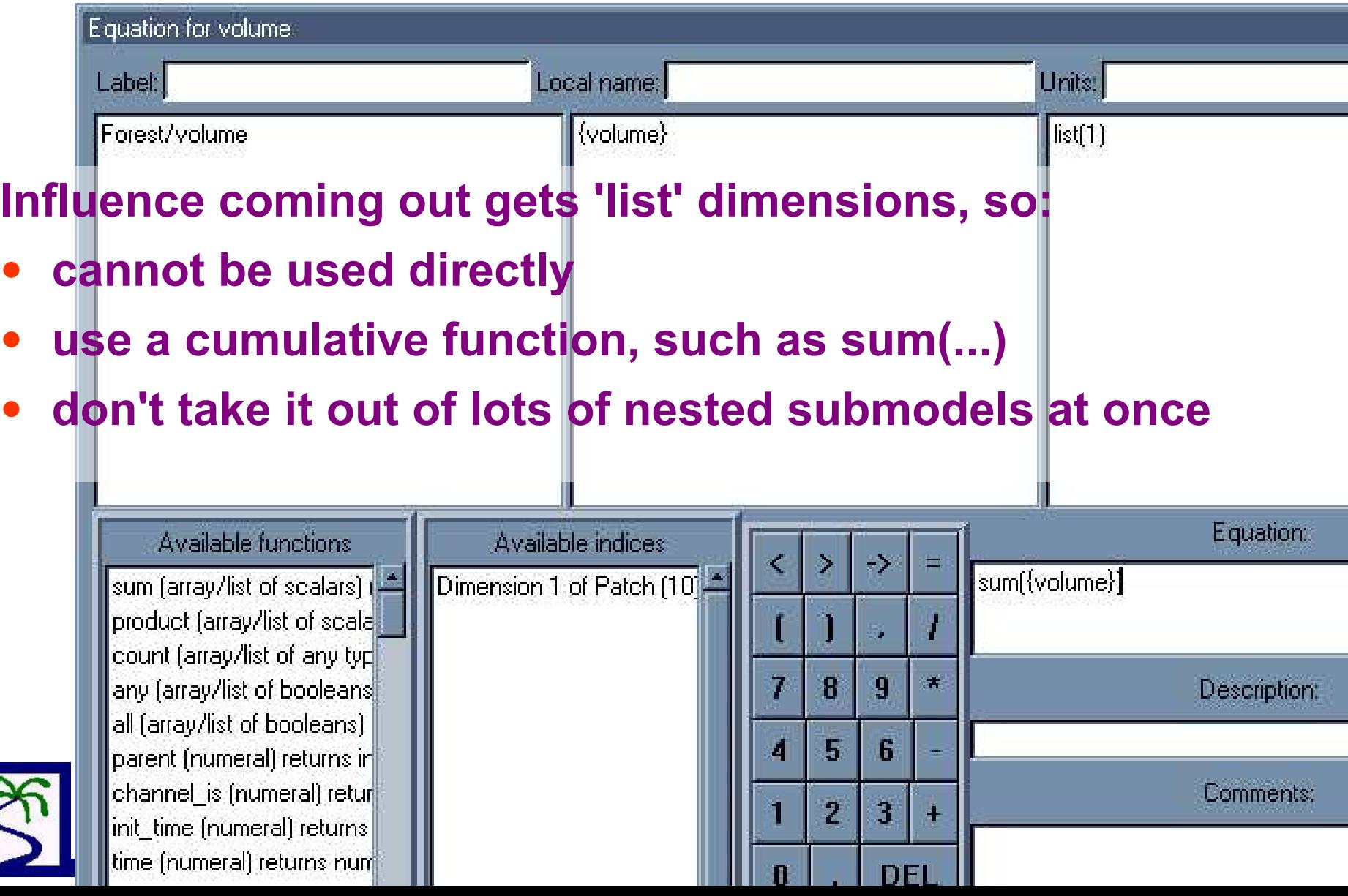

 $|\hat{z}|$ 

# **Part B Association submodels**

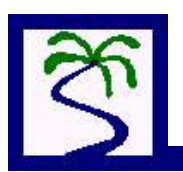

## **What are association submodels used for?**

- Interactions that depend on proximity, similarity, reference
- Move values between instances in variablemembership submodels
- Speed up calculations of fixed interactions

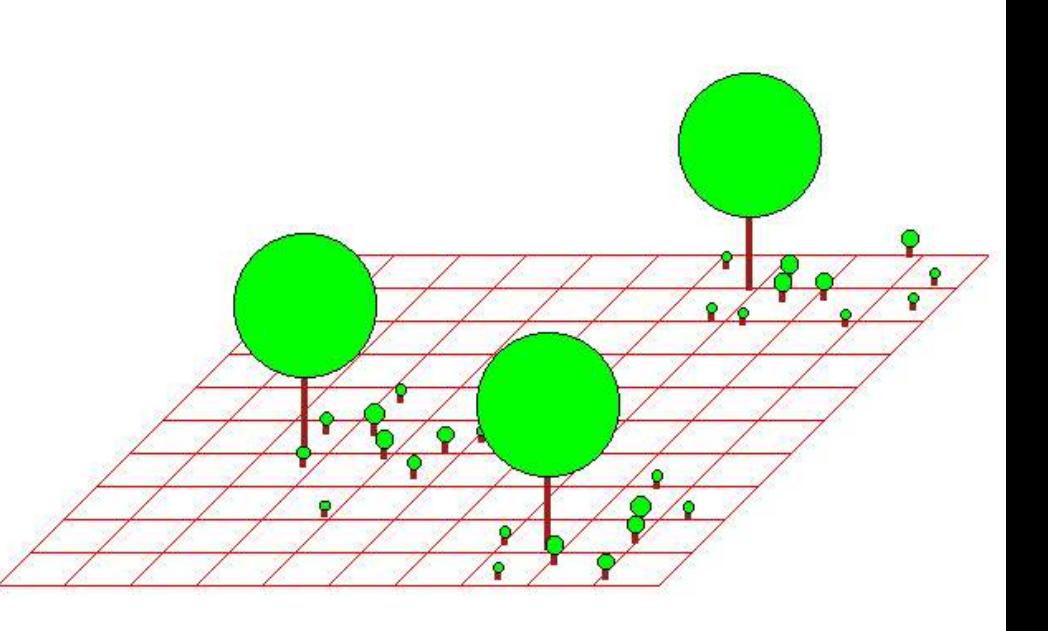

7

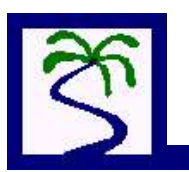

# **Examples of associations**

- Neighbourhood, land use change
- Proximity:
- shading, seeding, grazing
- Fixed association: parenthood
- Social constructs: tenure, territory, mating

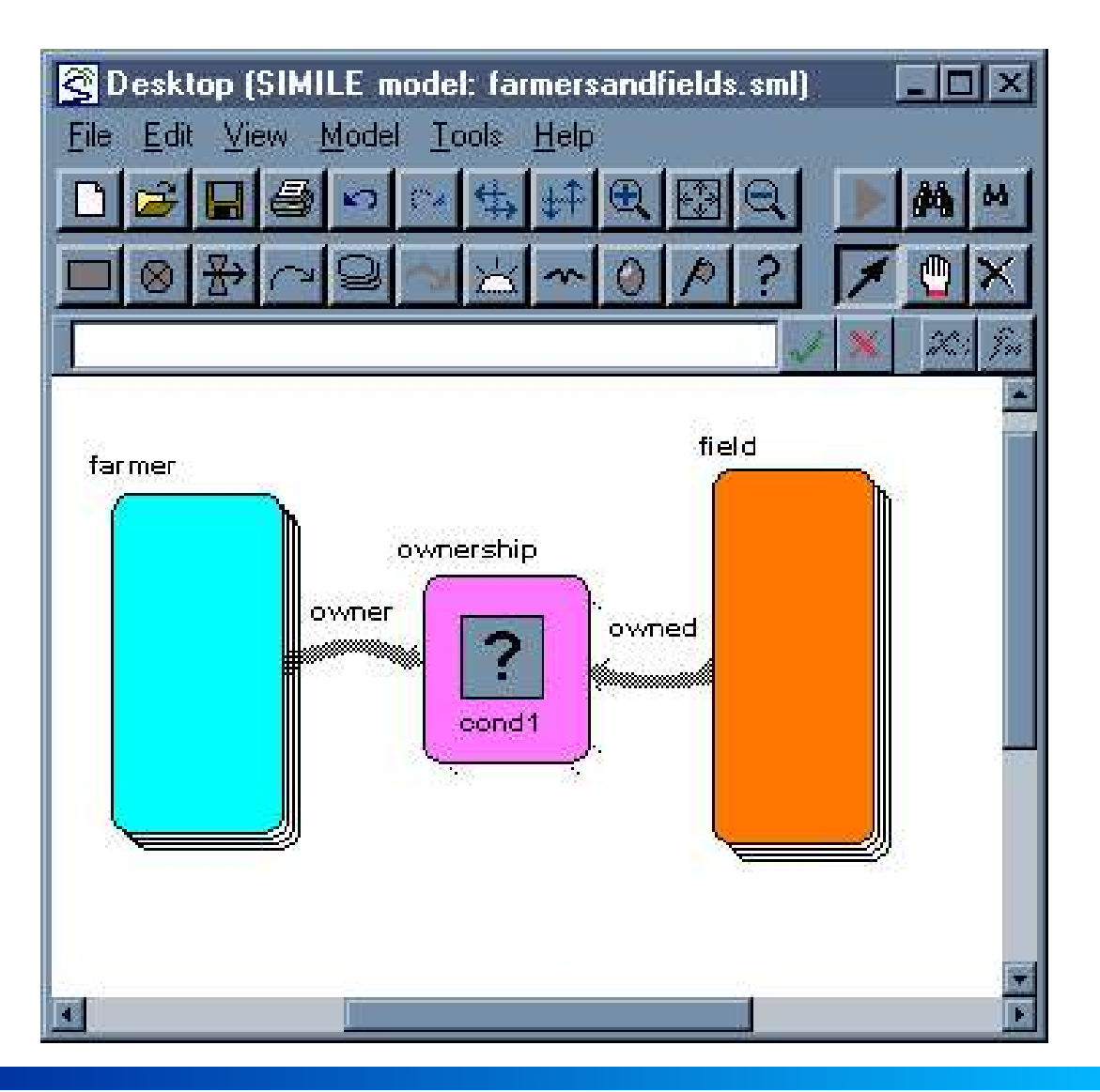

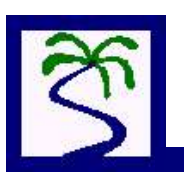

# More examples of associations

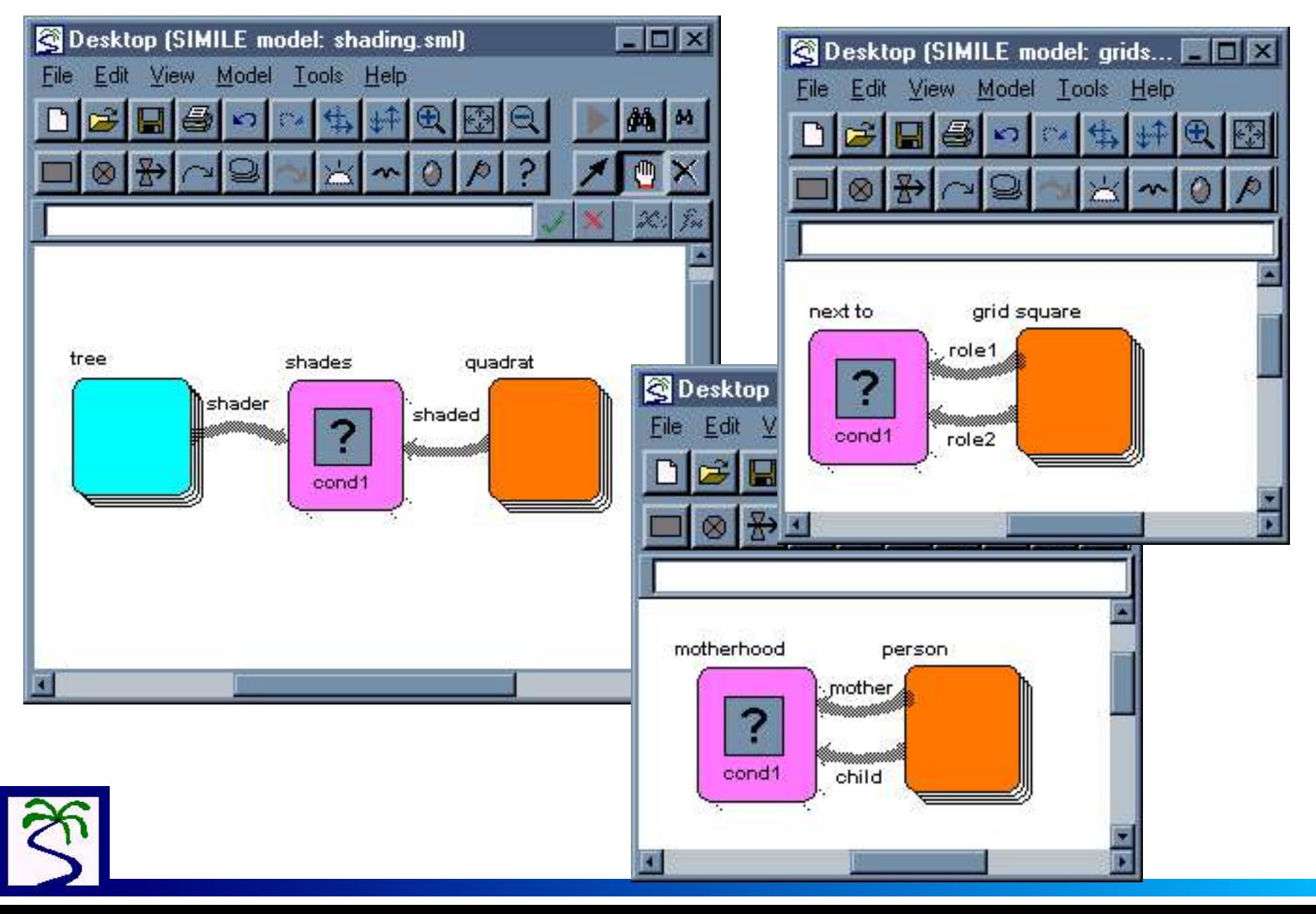

# **Example 1: Field ownership**

We want to model a collection of farmers owning a collection of fields. Each field is owned by one farmer; one farmer can own several fields.

Information is to be transferred from a field to the farner that owns it: e.g. the area of the field, the yield obtained from it, etc.

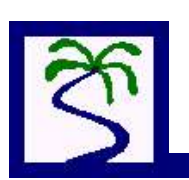

Create the submodels representing the farmers and fields

```
ID = index(1)\text{ownerID} = \text{int}(\text{rand const}(0,10)) + 1area = 1
```
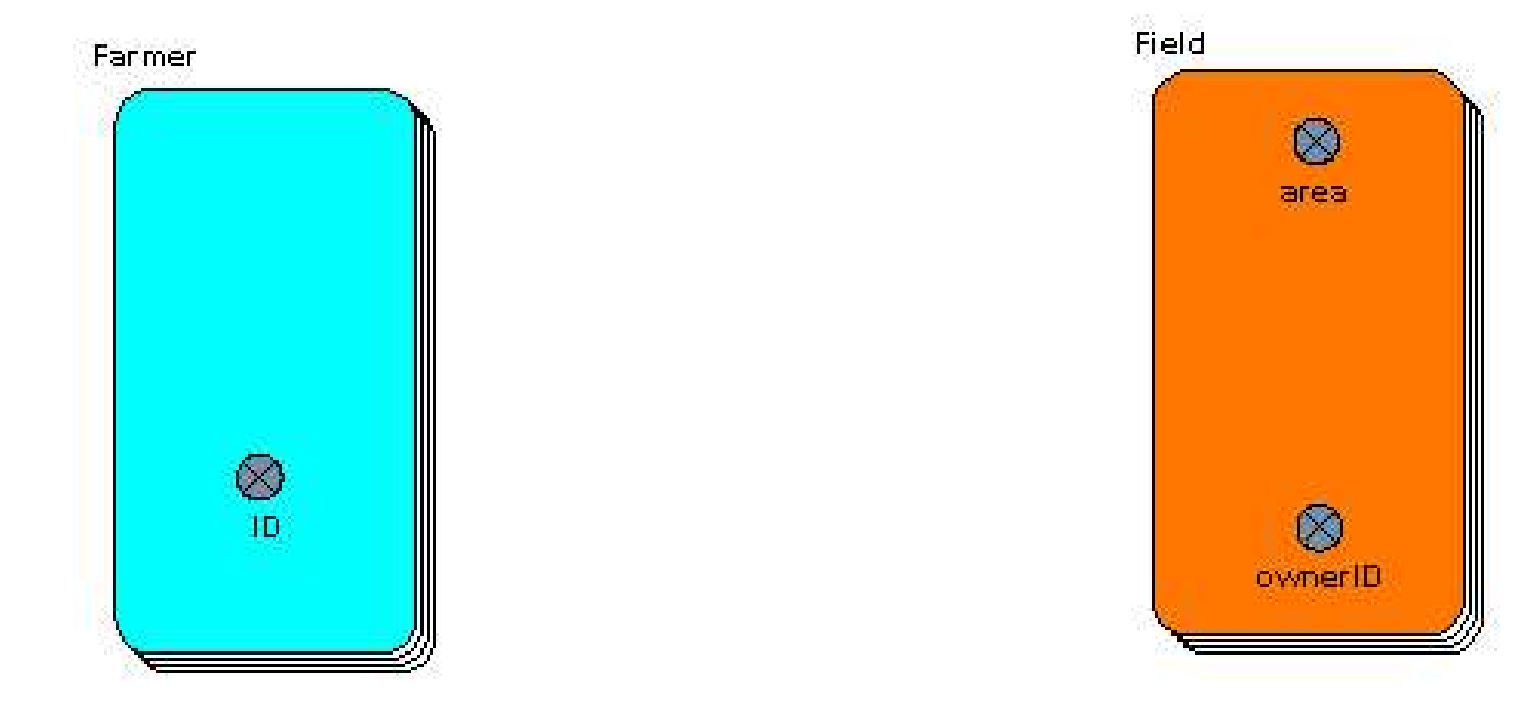

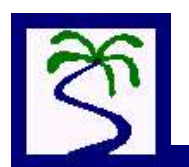

Add the 'ownership' submodel.

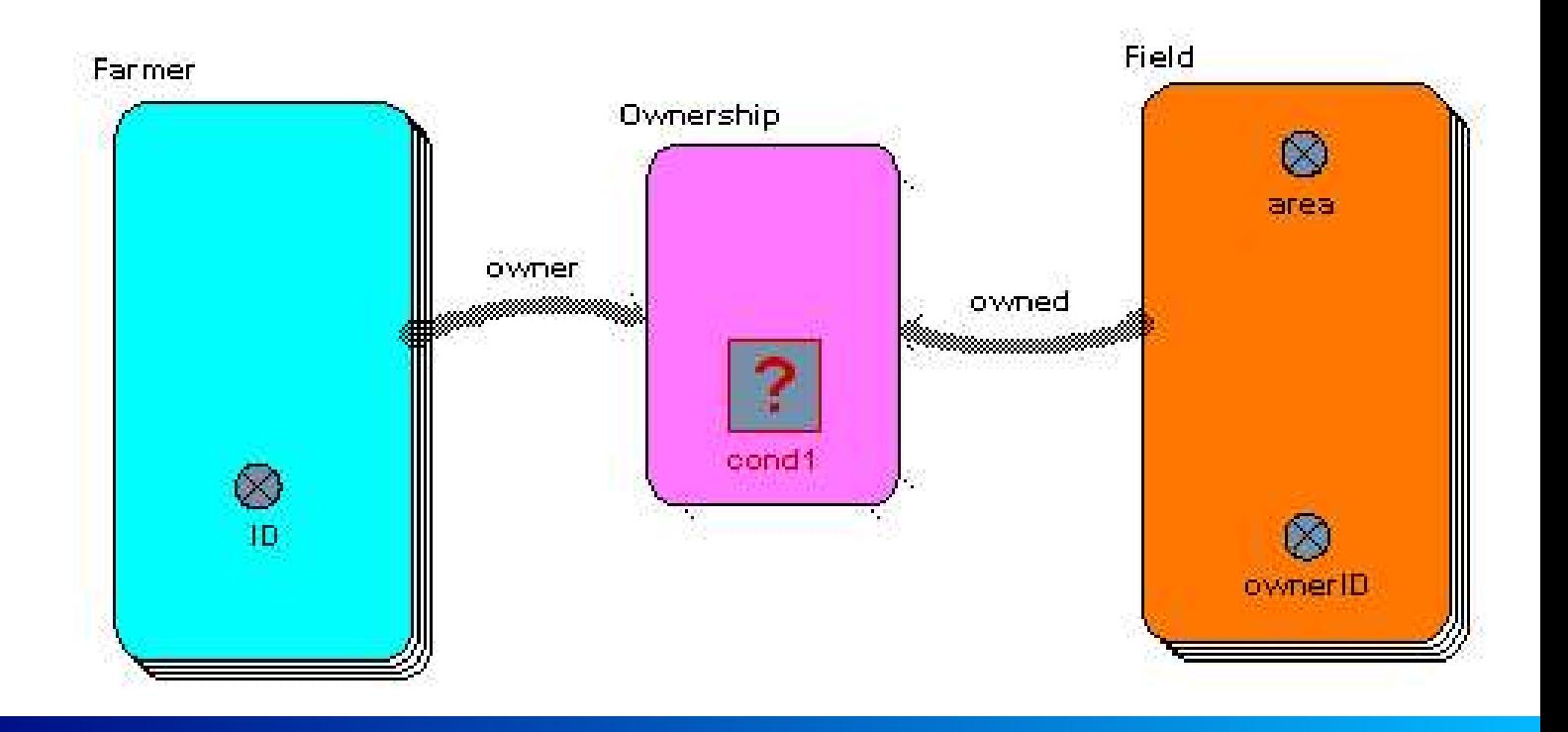

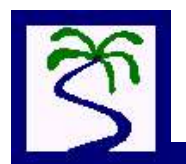

Create the association between farmers and fields

**cond1 =** ID == ownerID

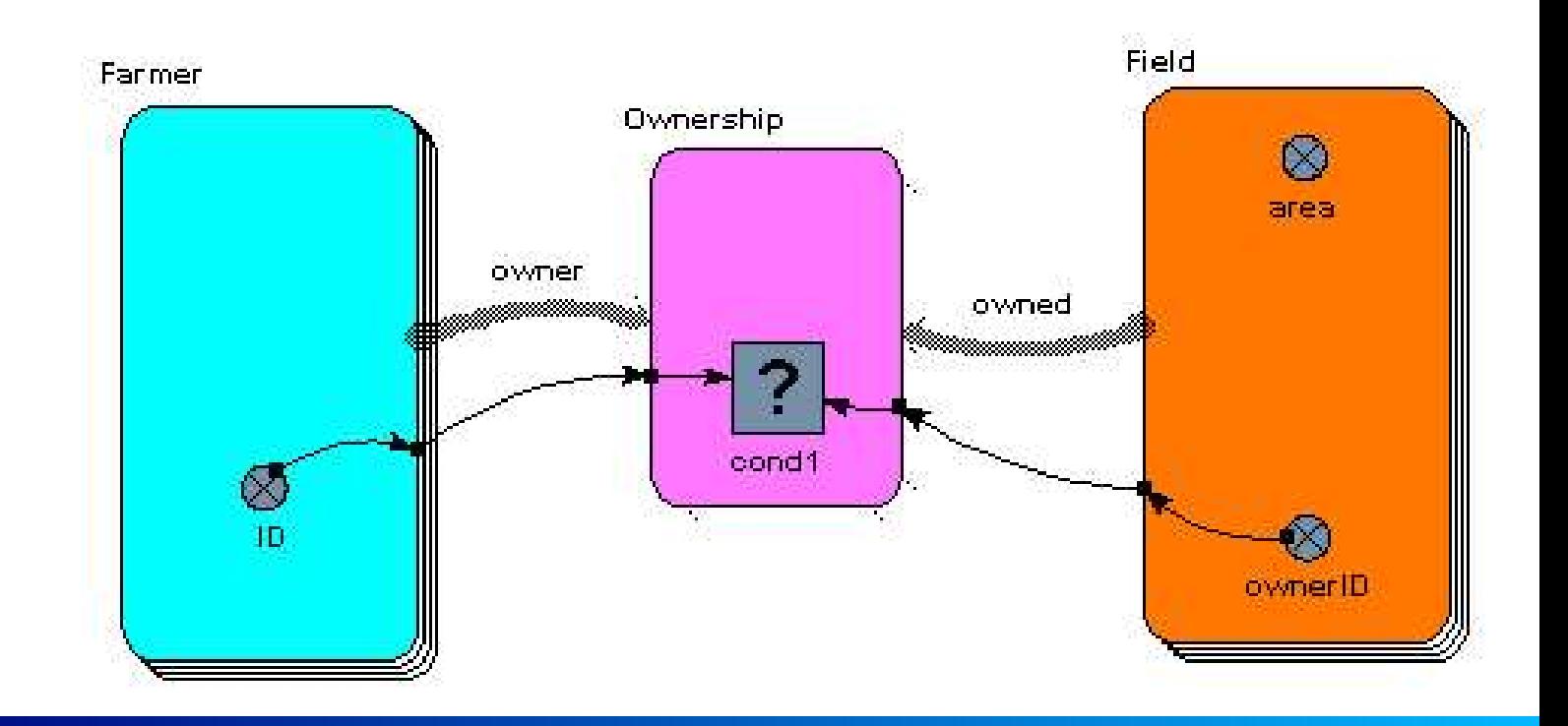

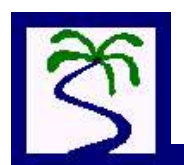

#### Work out the total area per farmer

**Farmer/total area =** sum({area}) (to farmer in owner)

**Ownership/area =** Field/area (from Field in owned)

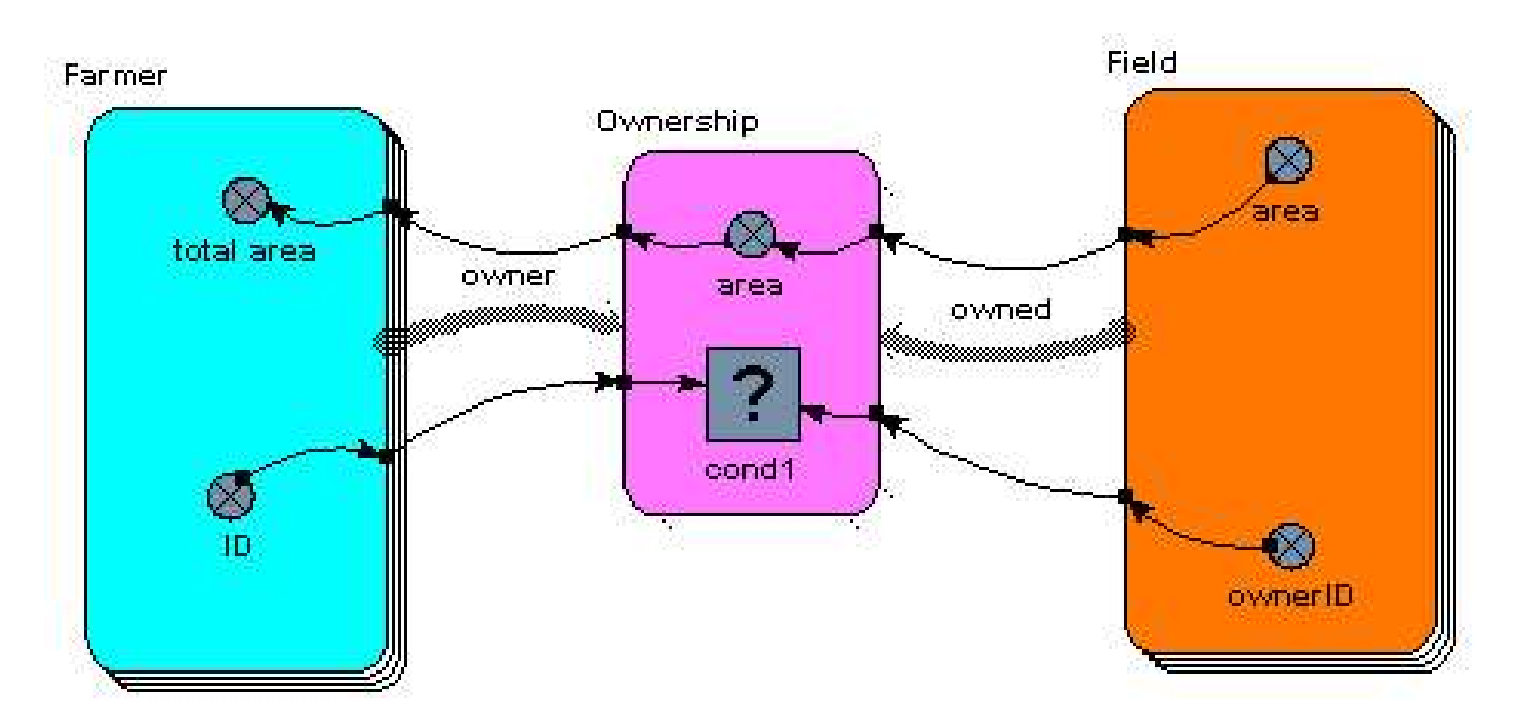

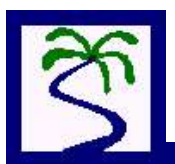

# **Example 2: Water flow between soil layers**

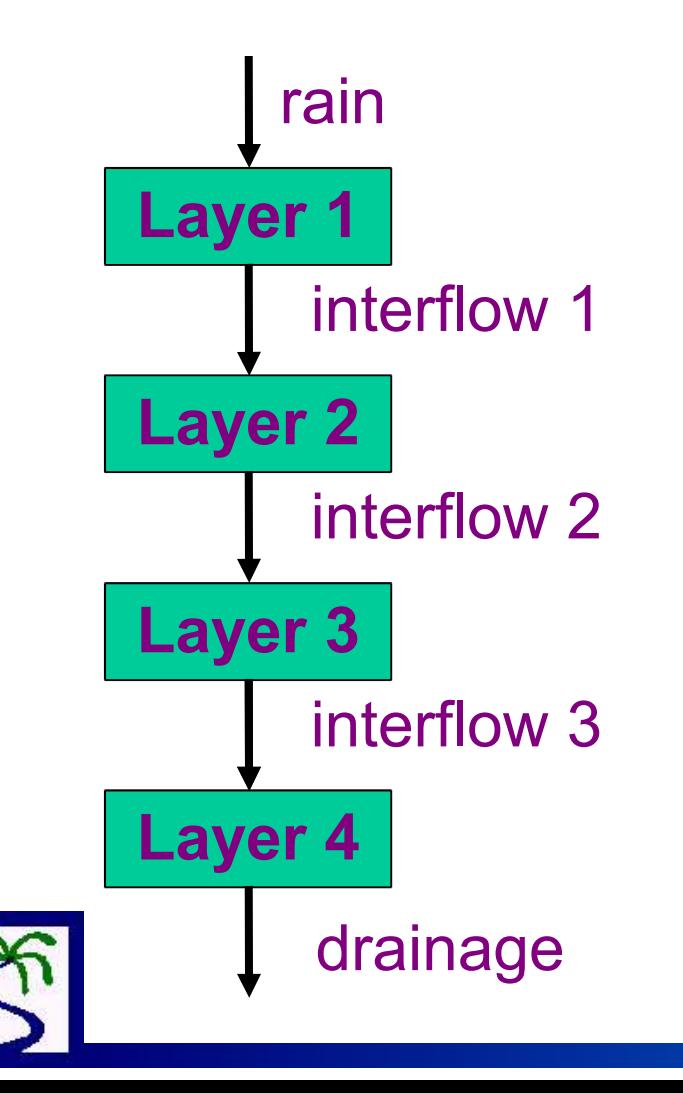

Problem: to simulate soil water dynamics

- Illustrates the use of Simile for 1-D spatial modelling
- Implements the concept of the 'above' association between Layers

1) Create the compartments

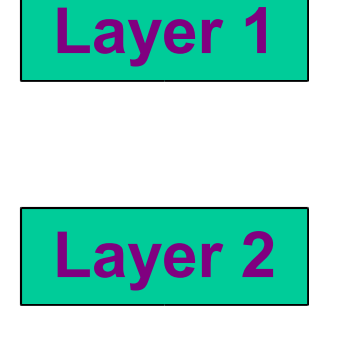

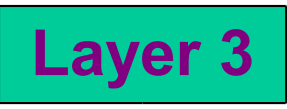

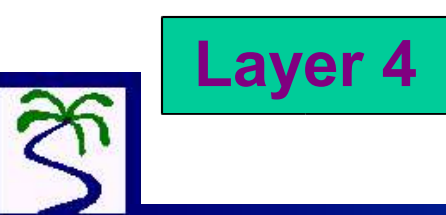

 $layer$  number =  $index(1)$ **water =** 0 Layer layer. number

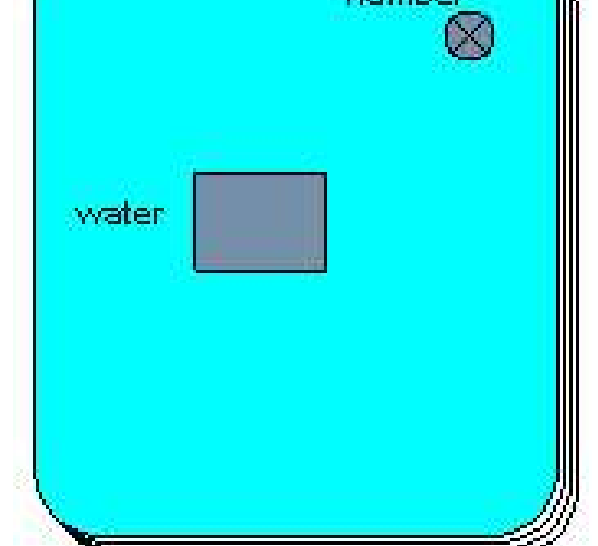

Add in the flows

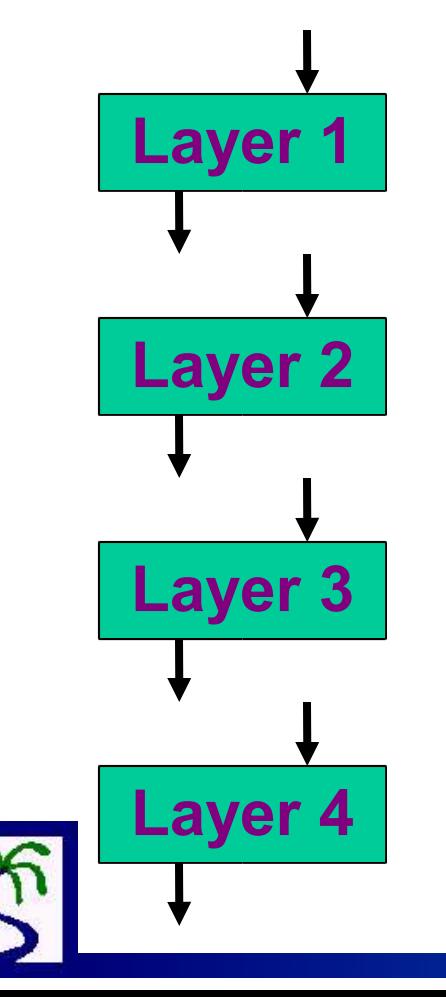

**outflow =** 0.2\*water

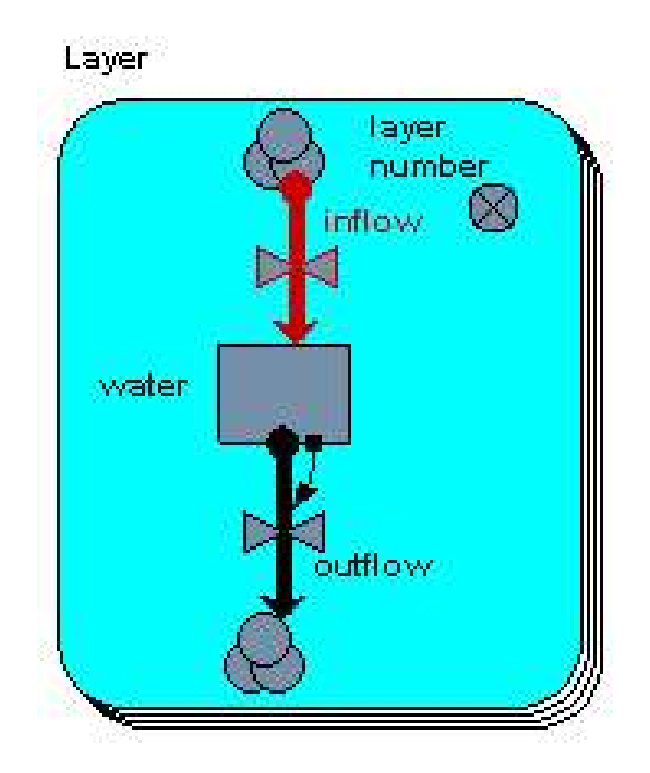

#### Create the 'above' association between layers

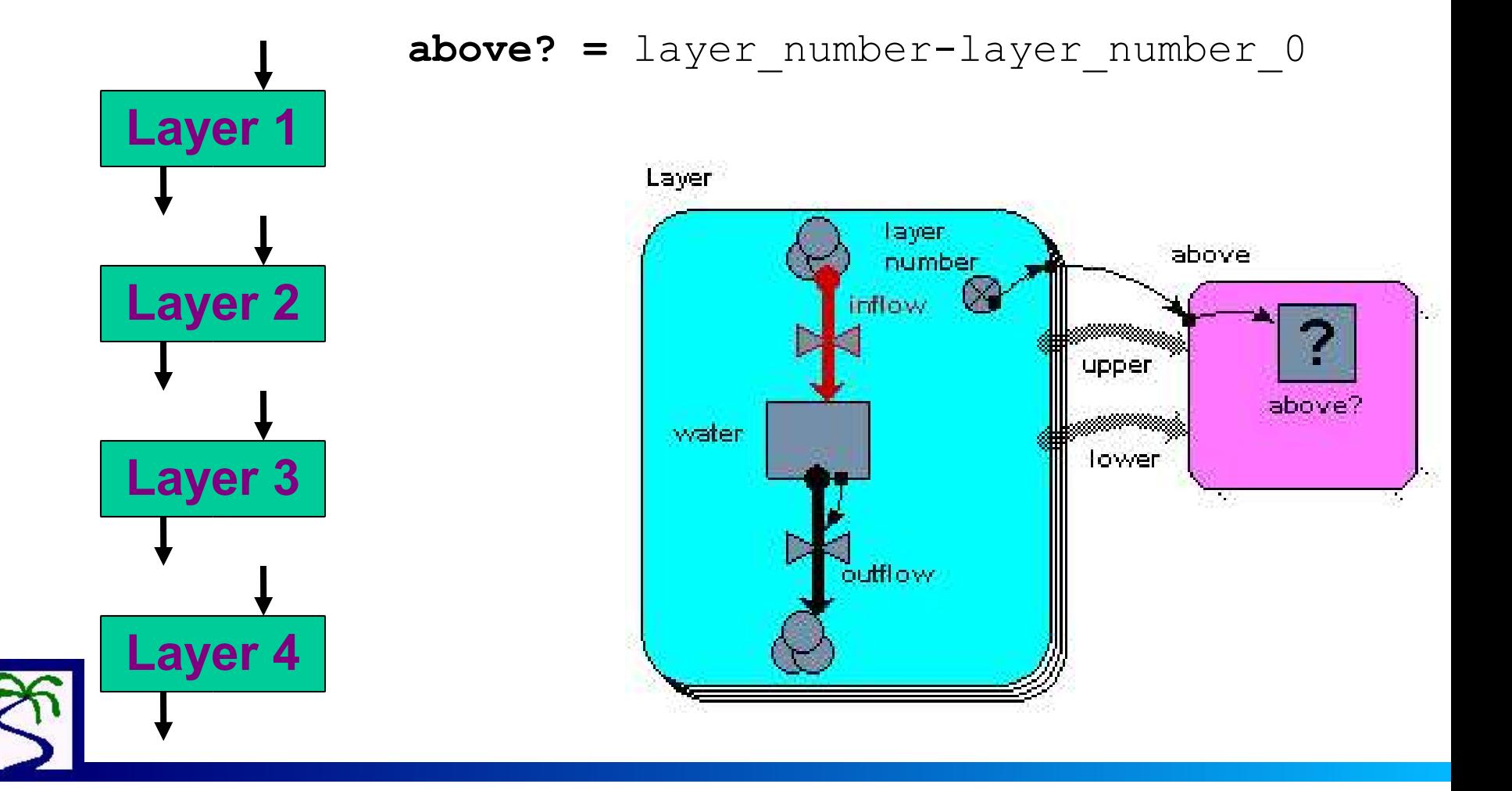

#### Create a variable to link the flows

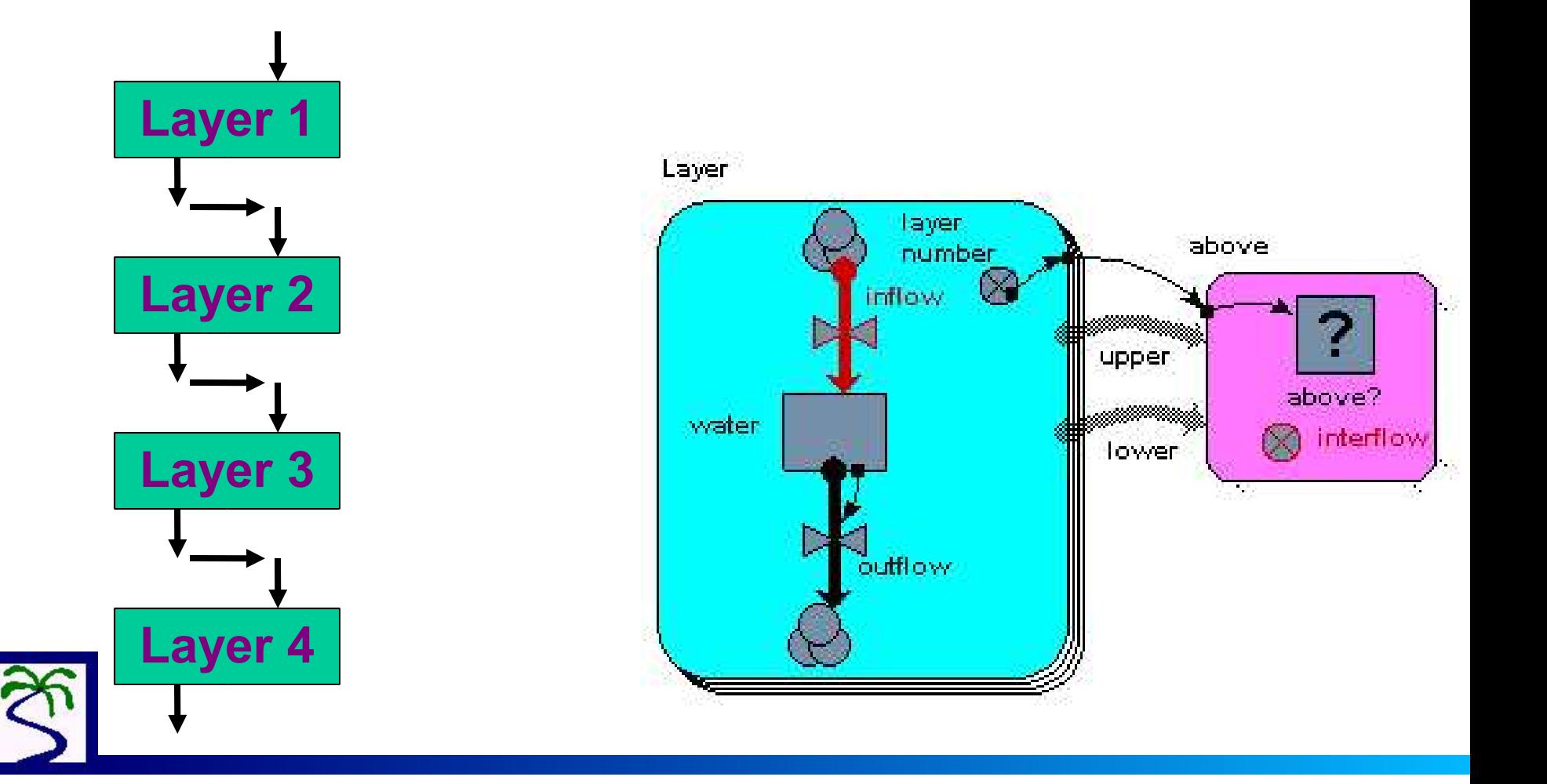

#### Link the variable to the outflow of the 'upper' level

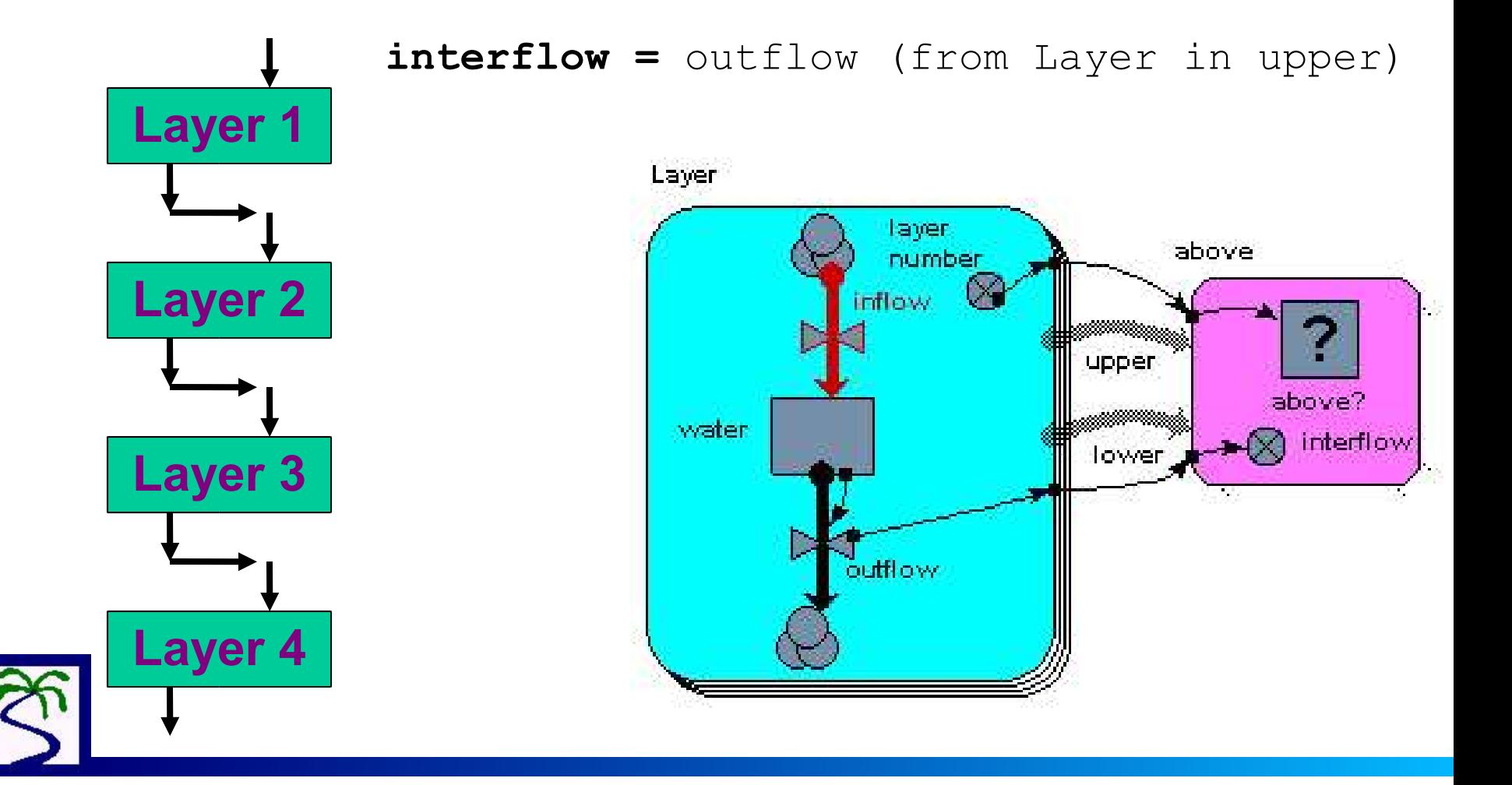

#### Link the variable to the inflow of the 'lower' level

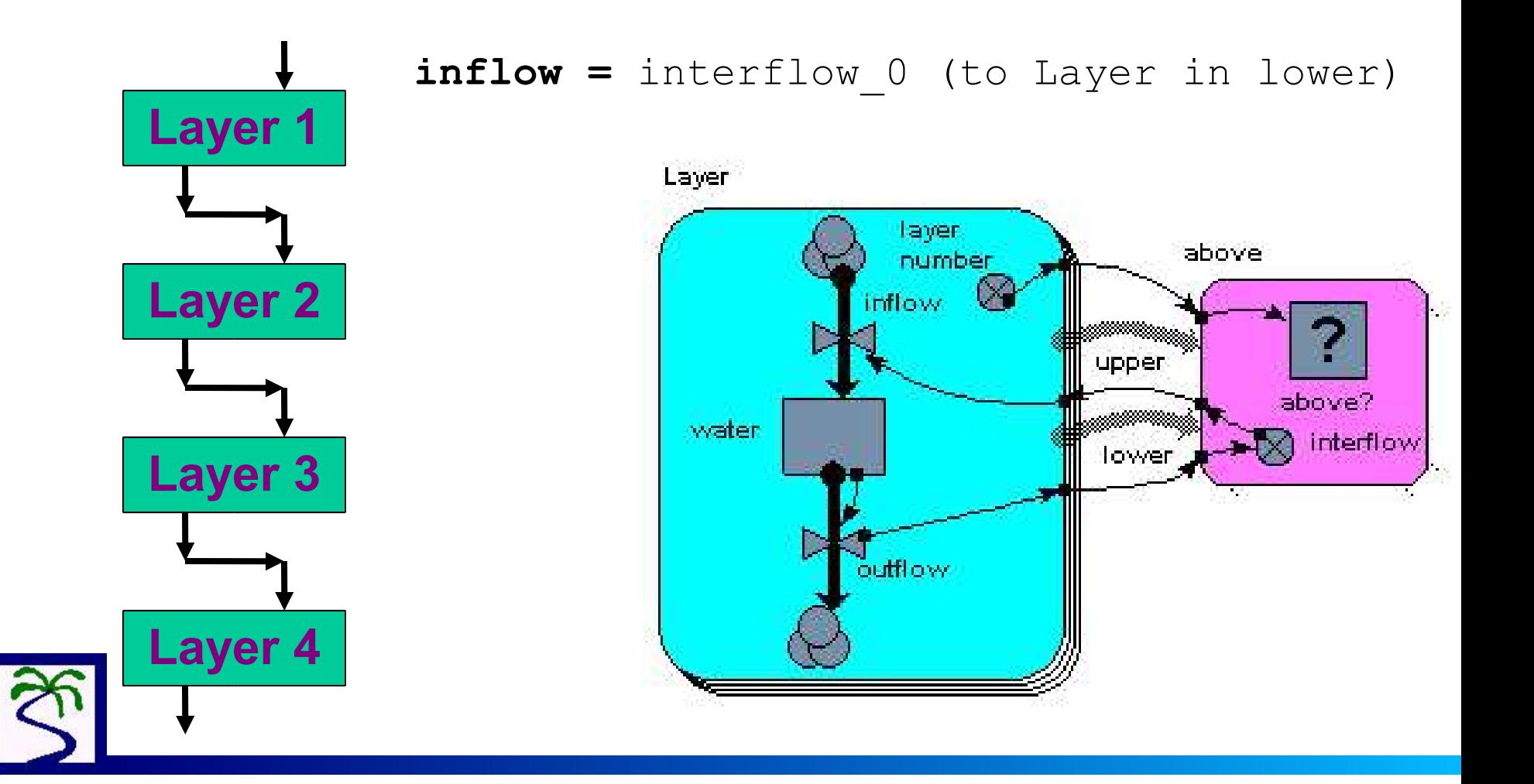

Add in the rain flow to the top layer

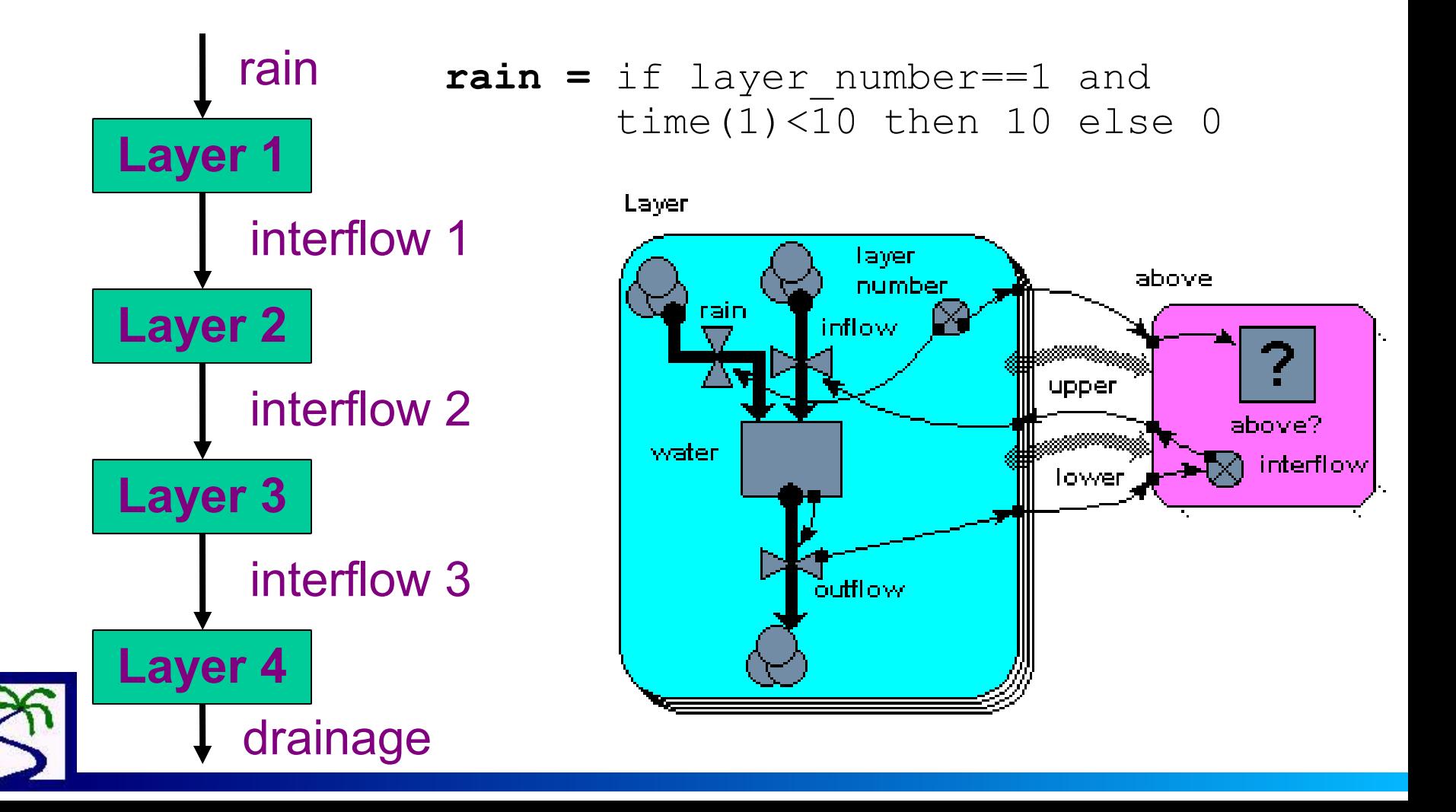

# **Example 3: Land-use change**

Problem: to simulate land-use change at the forest margin

- Illustrates the use of conditional submodels: the forest and crop submodels may or may not 'exist' in a patch
- Implements the concept of the 'next-to' association between patches
- Illustrates the use of Simile for spatial modelling

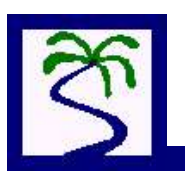

Create a multiple instance submodel so as each plot can have a different position

> $column = floor((index(1)-1)/10)+1$  $row = \text{fmod}(\text{index}(1)-1,10)+1$

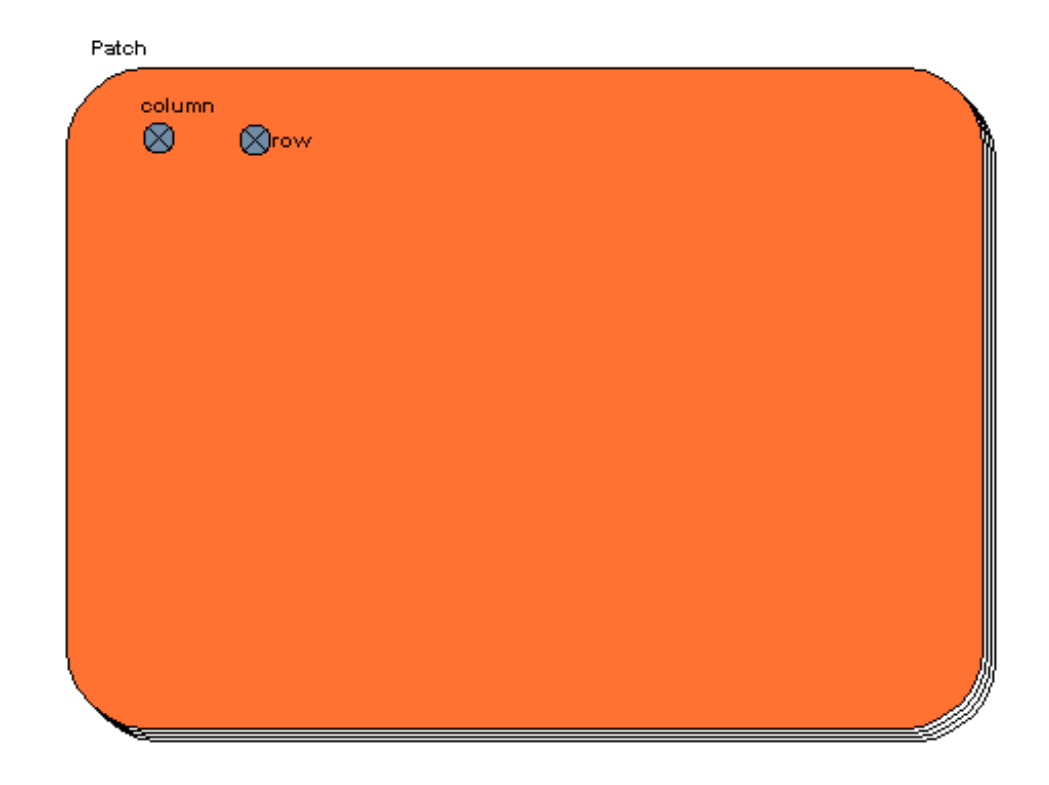

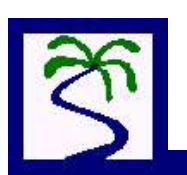

Specify the types of land that will be used

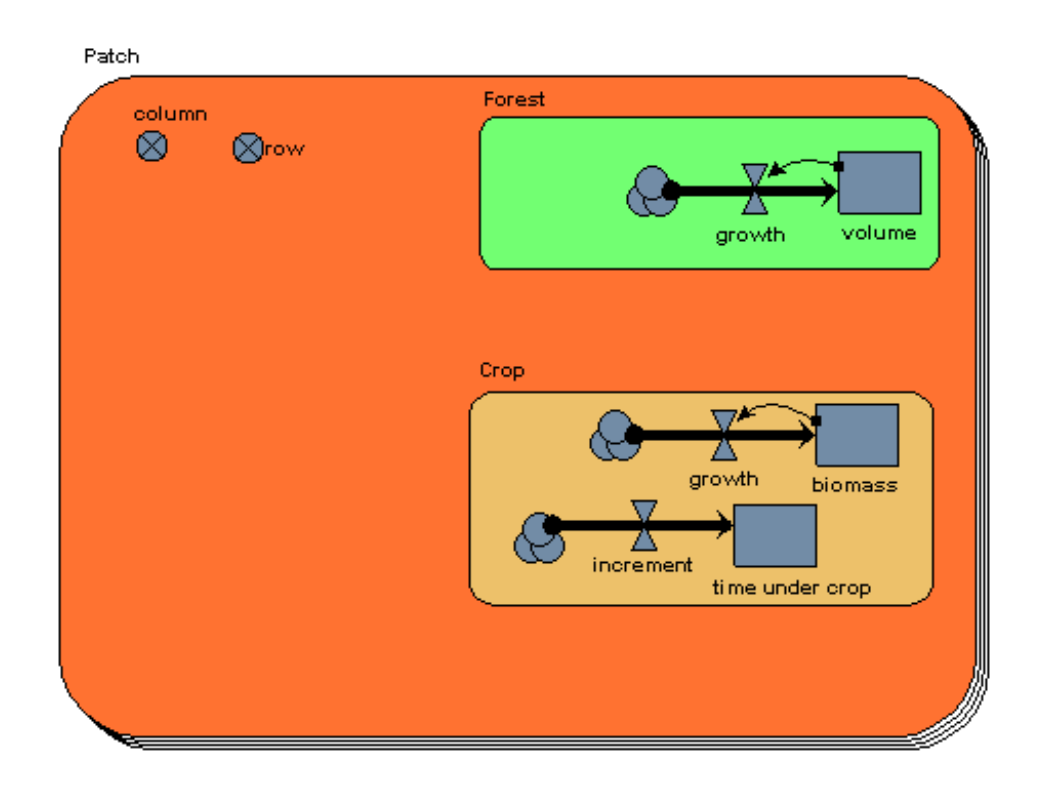

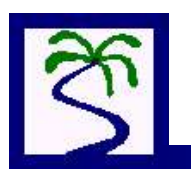

#### Add an existence condition to the 2 land types

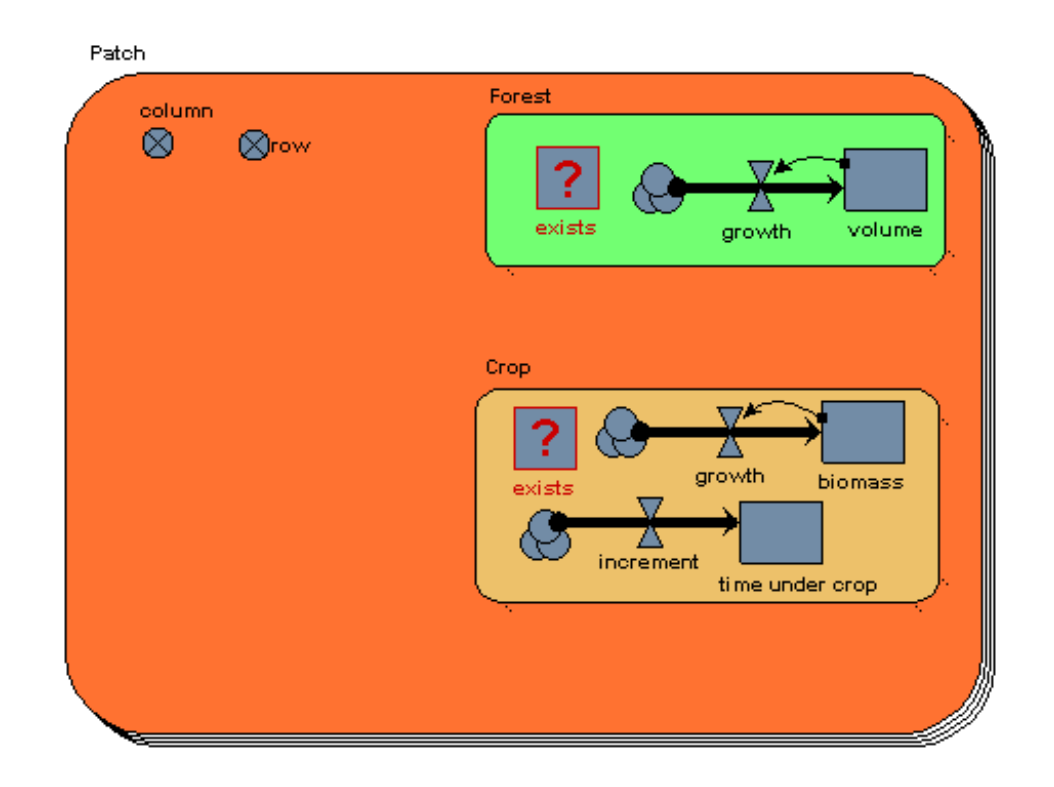

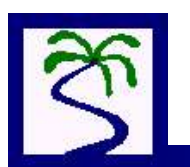

Create a compartment that defines the state of a particular plot

> $state = if row < 3 then 2 else 1$  $exists/Forest = state == 1$  $exists/Crop = state == 2$

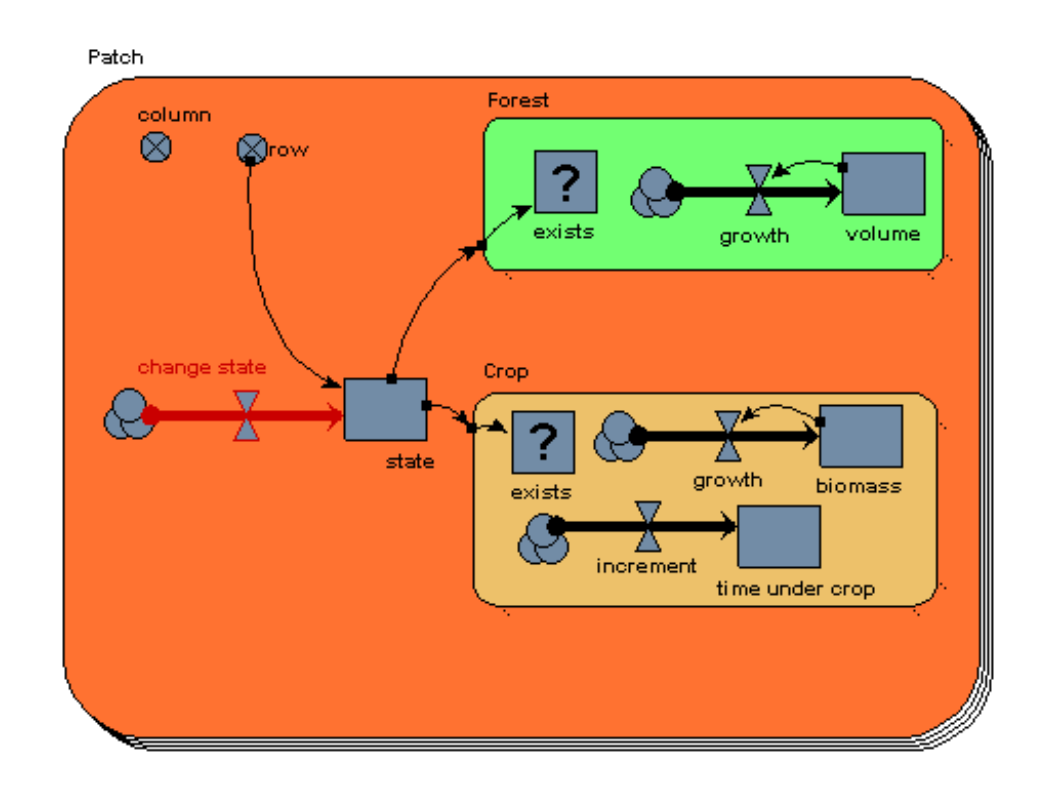

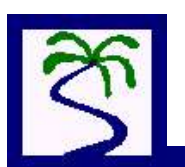

#### Set the conditions for a change of state

**change\_to\_crop** = if state==1 and sum({volume})>rand var(250,400) and n crop neighbour  $> 1.9$  then 1 else 0 **change to forest =** if state==2 and sum({time under crop})>100 then 1 else 0

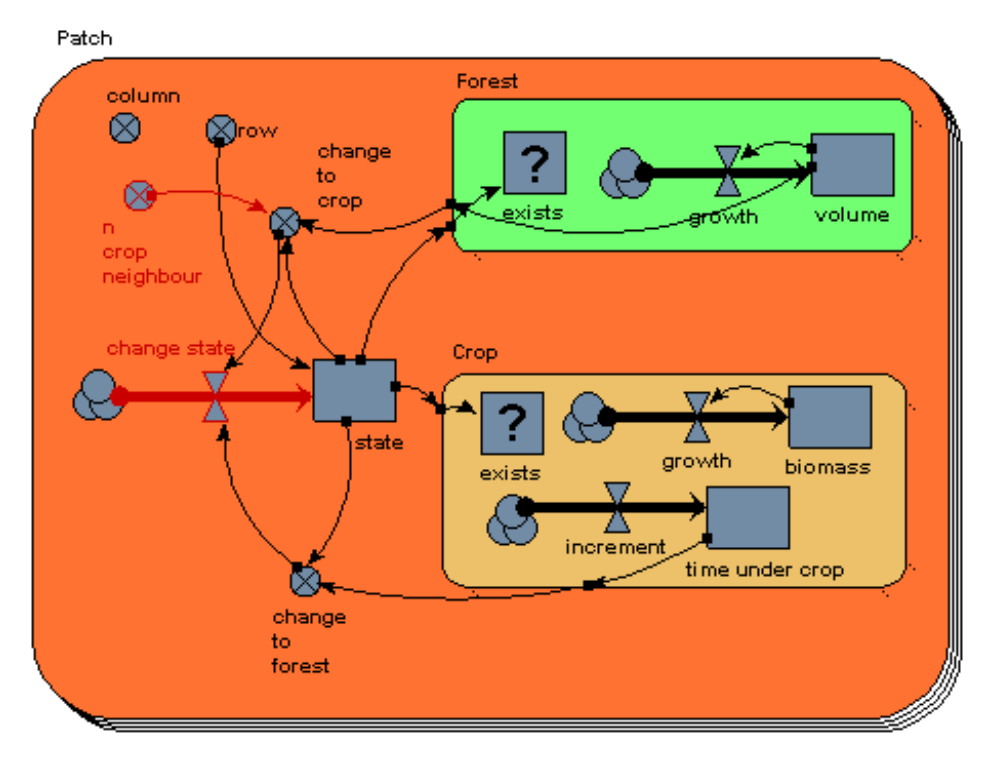

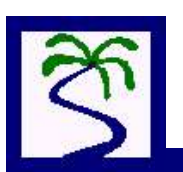

#### Make a way of changing the state of a plot

**change state =** if change to crop == 1 then  $1/dt(1)$ elseif change to forest == 1 then  $-1/dt(1)$  else 0

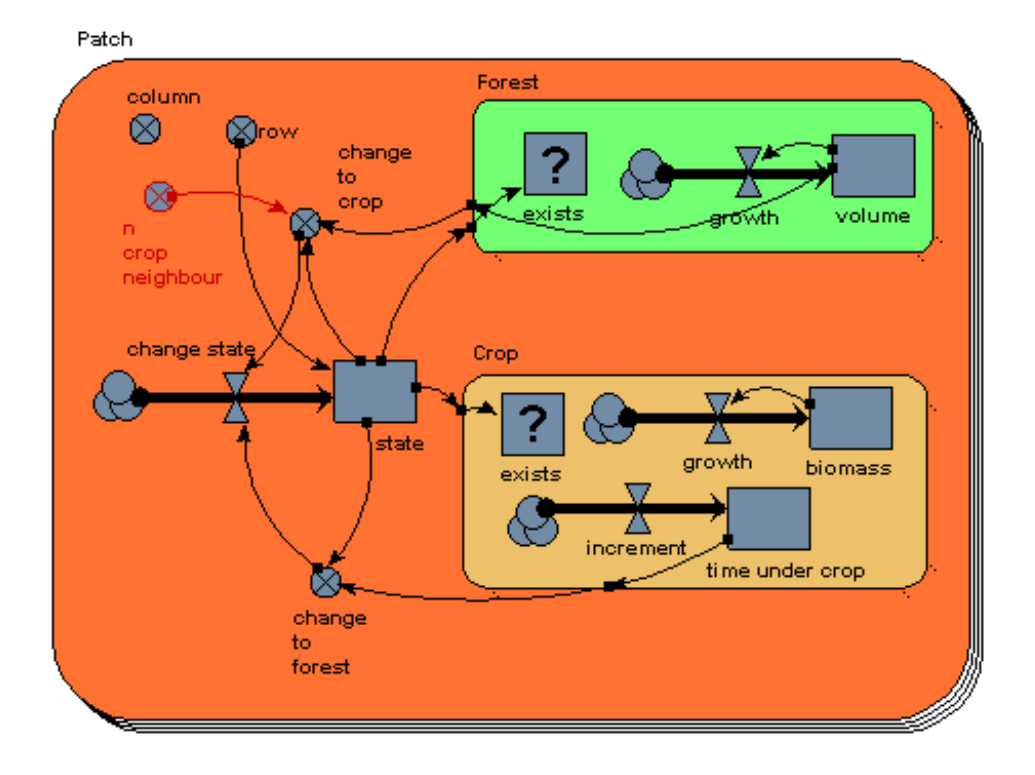

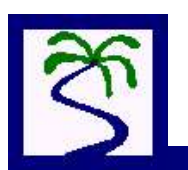

Add an association submodel that exists if any 2 plots of land are next to each other

 $\text{condition} = \text{not}(\text{column} == \text{column} \space 0 \text{ and } \text{row} == \text{row} \space 0)$ and abs (column  $-$  column 0)  $<1.5$  and abs(row - row 0)  $<1.5$ 

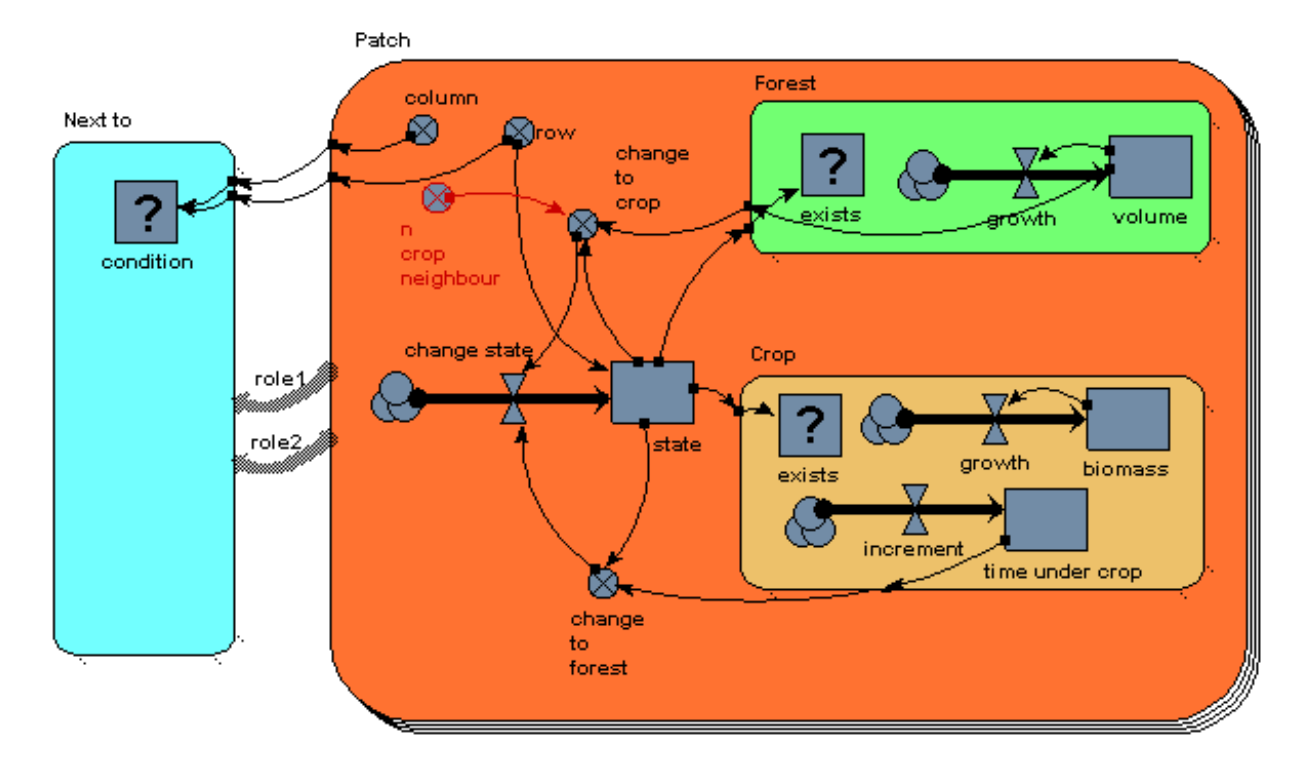

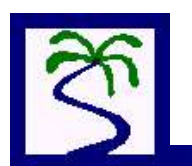

Complete the model by working out how many crop neighbours a particular plot has.

> **crop\_neighbour =** if state == 2 then 1 else 0 **n** crop neighbour = sum({crop neighbour 0})

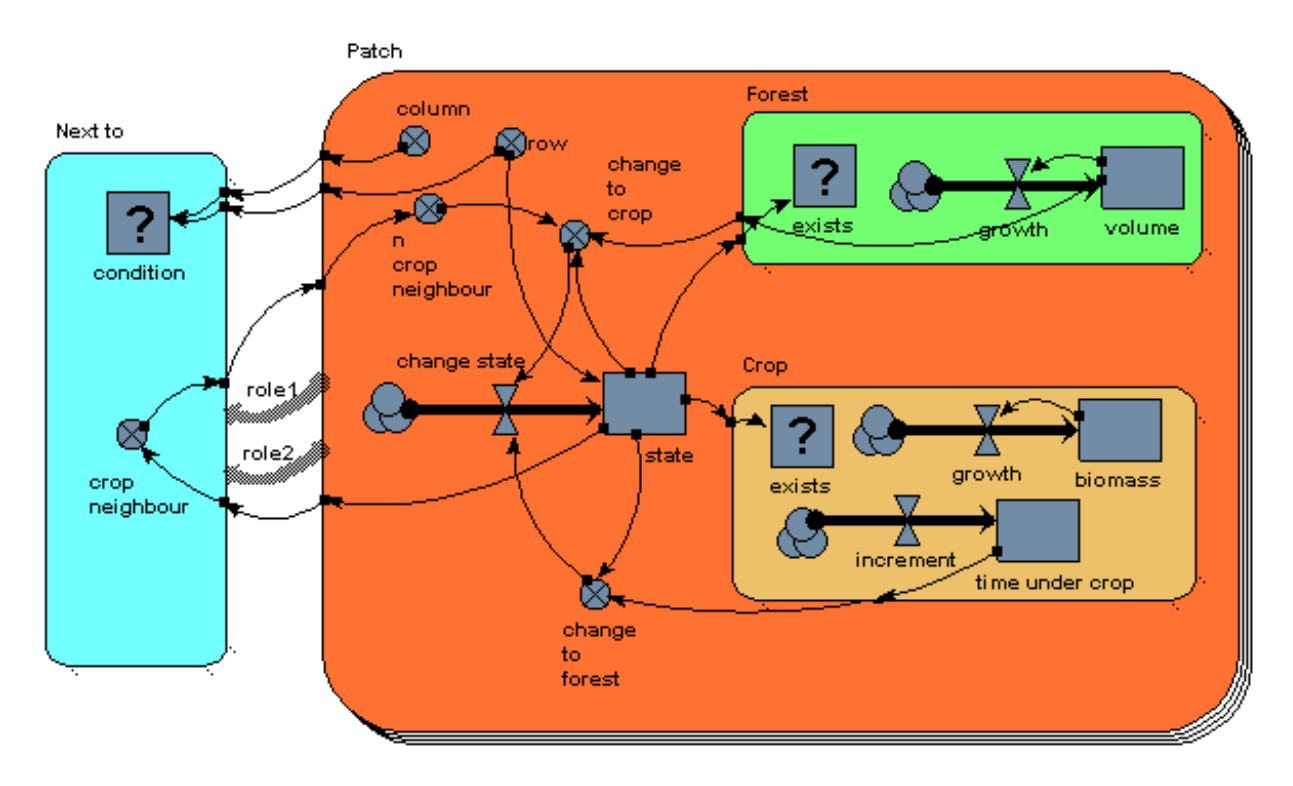

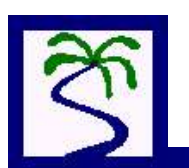

### **Land-use change: results**

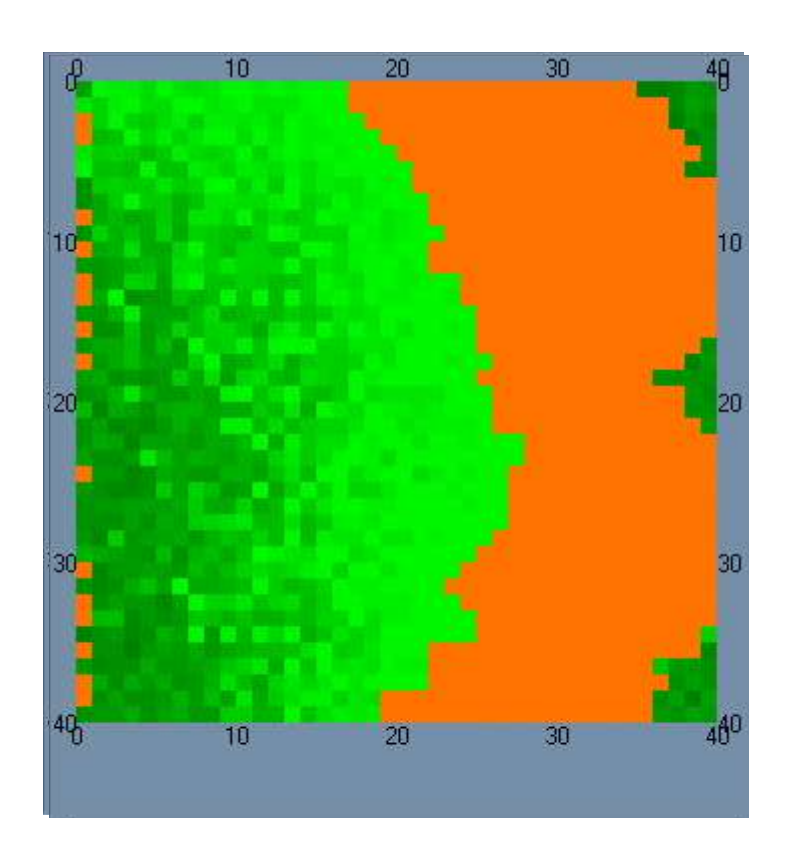

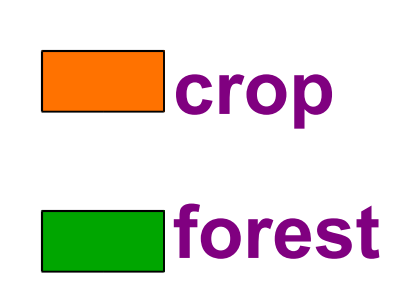

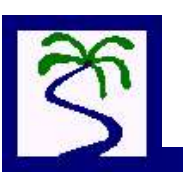